# **Advanced Systems Lab**

Spring 2024

Lecture: Benchmarking

Instructor: Markus Püschel

TA: Tommaso Pegolotti, several more

ETH

Eidgenössische Technische Hochschule Zürich Swiss Federal Institute of Technology Zurich

1

## **Overview**

Measuring performance & benchmarking

### References:

- Whaley and Castaldo: <u>Achieving accurate and context-sensitive timing for code optimization</u>, Software: Practice and Experience 2008
- Hoefler and Belli: <u>Scientific Benchmarking of Parallel Computing Systems</u>, Supercomputing 2015
- Section 3.2 in: Chellappa, Franchetti, Püschel: <u>How To Write Fast Numerical</u> <u>Code: A Small Introduction</u>, GTTSE 2008

2

2

## **Benchmarking**

First: Test your code!

Measure runtime (in [s] or [cycles]) for a set of relevant input sizes

- seconds: actual runtime
- cycles: abstracts from CPU frequency

Usually: Compute and show performance (in [flop/s] or [flop/cycle])

Careful: Better performance ≠ better runtime (why?)

- Op count could differ
- Never show in one plot performance of two algorithms with substantially different op count

Make sure to measure under the conditions of real use (e.g., cache state)

Э

3

### **How to Measure Runtime?**

C clock()

process specific, low resolution, very portable

### gettimeofday

measures wall clock time, higher resolution, somewhat portable

Performance counter (e.g., TSC on Intel)

- measures cycles (i.e., also wall clock time), highest resolution, not portable
- problematic with frequency scaling

### Careful:

- measure only what you want to measure
- ensure proper machine state(e.g., cold or warm cache = input data is or is not in cache)
- measure enough repetitions
- check how reproducible; if not reproducible: fix it

Getting proper measurements is not easy at all!

-

## **Problems with Timing**

Too few iterations: inaccurate non-reproducible timing

Too many iterations: system events interfere

Machine is under load: produces side effects

Multiple timings performed on the same machine

Bad data alignment of input/output vectors:

align to multiples of cache line (on Core: address is divisible by 64)

sometimes aligning to page boundaries (address divisible by 4096) makes sense

Machine was not rebooted for a long time: state of operating system causes problems

Computation is input data dependent: choose representative input data

Computation is inplace and data grows until an exception is triggered (computation is done with NaNs)

You work on a computer that has dynamic frequency scaling (e.g., turbo boost)

Always check whether timings make sense and are reproducible

5

# **Benchmarks in Writing**

Specify experimental setup for reproducability

- platform
- compiler and version
- compiler flags used

Plot: Very readable

- Title, x-label, y-label should be there
- Fonts large enough
- Enough contrast (e.g., no yellow on white please)
- Proper number format that also matches measurement accuracy

No: 13.254687; yes: 13.25 No: 2.0345e-05 s; yes: 20.3 μs

No: 100000 B; maybe: 100,000 B; yes: 100 KB

6

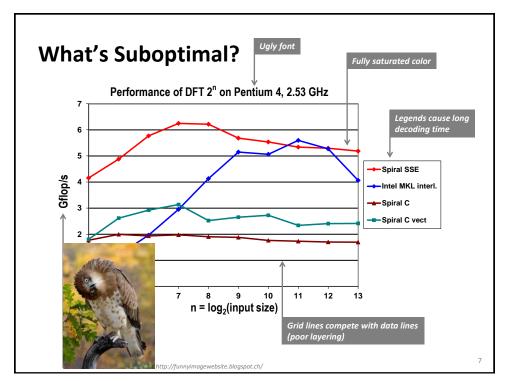

7

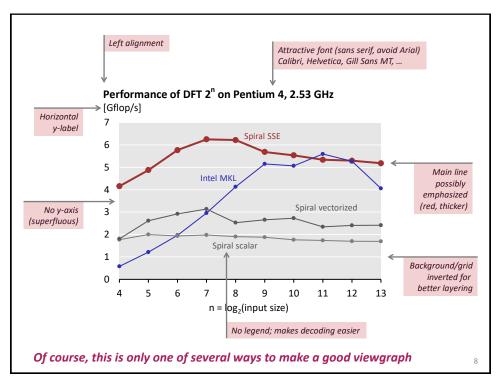